## Digitale Bilderbücher erstellen

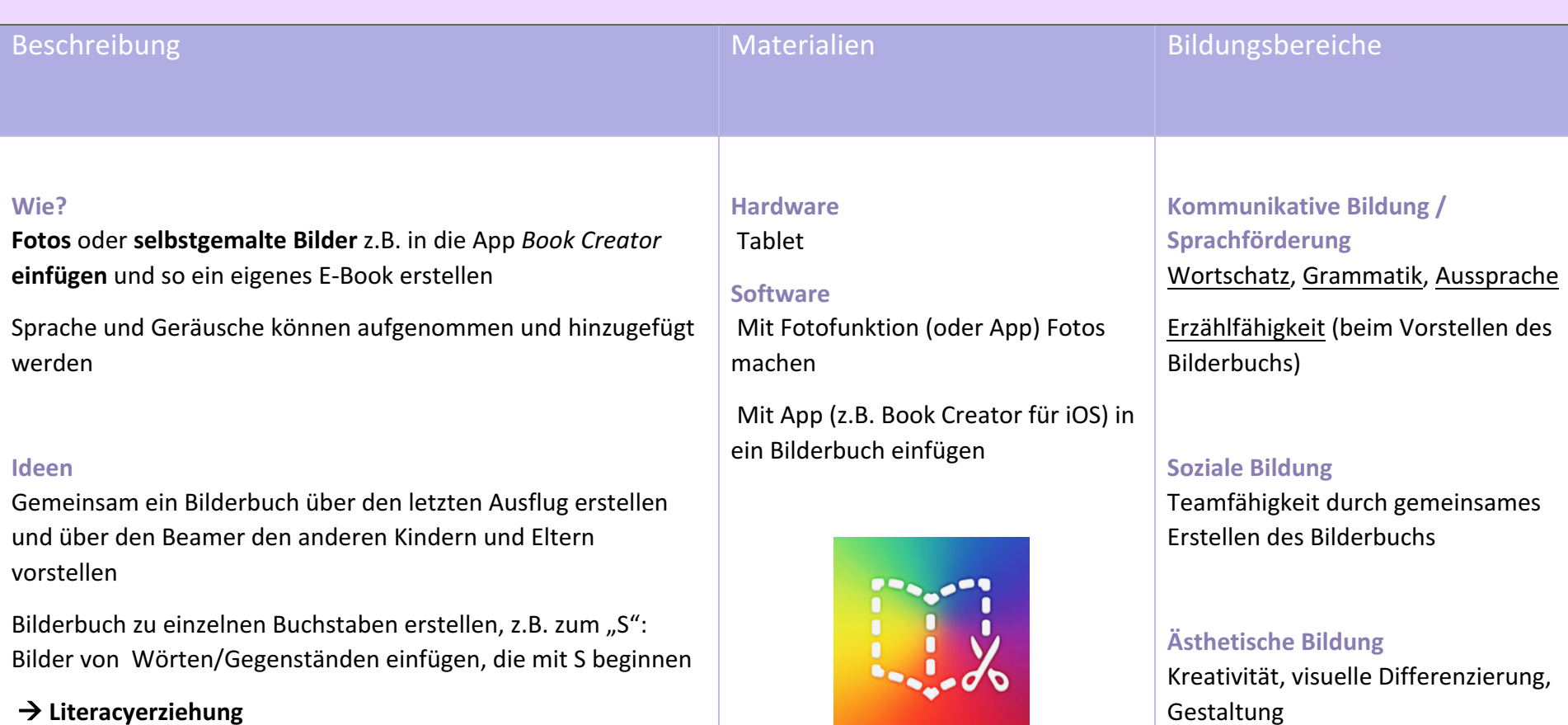

**O Book Creator Free | Red Jumper** 

## à **Literacyerziehung**